## estpassportQ&A

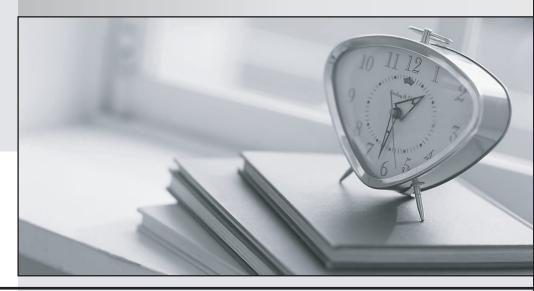

Bessere Qualität , bessere Dienstleistungen!

We offer free update service for one year Http://www.testpassport.ch Exam : 000-104

**Title** : Aix 6.1 Administrator

Version: Demo

| 1. Which command restores files from a volume group backup on a specified media?  A.mksysb -r  B.savevg -r  C.restorevg -r  D.restorevgfiles  Answer: A                                                                                                    |
|----------------------------------------------------------------------------------------------------|
| <ol> <li>Which of the following can an operator use to shutdown a system into single-user mode?</li> <li>A.shutdown -d</li> <li>B.shutdown -s</li> <li>C.shutdown -m</li> <li>D.shutdown -Fr -s 1</li> <li>Answer: C</li> </ol>                                                                                                    |
| <ol> <li>A non-root user can run rsh commands from serverA to serverB, but attempts to run rsh commands by the root user return with a permission error message. What action will resolve the problem?</li> <li>A.Add root user to the /etc/hosts.equiv on serverB.</li> <li>B.Create \$HOME/.rhosts file for the root user on serverB.</li> <li>C.Restart the rshd daemon with root enabled option on serverB.</li> <li>D.Add entry to allow root user from serverA to the /etc/hosts.allow on serverB.</li> <li>Answer: D</li> </ol> |
| 3. A recently installed package needs to be rolled back to a previous version. Which of the following commands will perform the task?  A.reject  B.cleanup  C.deinstall  D.uninstall  Answer: A                                                                                                    |
| <ul> <li>4. How can a JFS2 filesystem be added to a volume group that has insufficient space to host a log LV?</li> <li>A.Create the filesystem with an inline log.</li> <li>B.Create the filesystem referring to the jfs2log in rootvg.</li> <li>C.Create the filesystem and format the logical volume with 'logform'.</li> <li>D.Create the filesystem's underlying logical volume with an inline log.</li> <li>Answer: C</li> </ul>                                                                                                 |
| <ul> <li>5. Which of the following allows multiple applications to share a single operating system resource?</li> <li>A.Logical Partition</li> <li>B.Workload Partition</li> <li>C.Dynamic Logical Partition</li> <li>D.Shared Processor Logical Partition</li> <li>Answer: B</li> </ul>                                                                                                    |

6. When ordering a new IBM Power Systems server, a customer is given the option of two types of Hardware Management Console: 7042-CR4 and 7042-C06.

Which main difference between the options would influence the customer's decision?

A.The 7042-CR4 is a rack mounted model, compared to the 7042-C06, which is a desktop.

- B.The 7042-CR4 is limited to 16 managed systems, compared to a limit of 32 for the 7042-C06.
- C.The 7042-C06 has faster CPUs and twice the RAM compared to the 7042-CR4, which is suited to large enterprise deployments.
- D.The 7042-C06 can manage POWER5-based hardware, in addition to POWER6, while the 7042-CR4 can only manage POWER6-based hardware.

Answer: C

7. Which port must be open on the HMC to allow remote web access?

A.22

B.80

C.443

D.8080

Answer: C

- 8. Which are the two main uses of a VIO server?
- A. Virtualize network and memory to LPARs.
- B. Virtualize network and storage to LPARs.
- C. Virtualize memory and processors to LPARs.
- D. Virtualize storage and processors to LPARs.

Answer: B

- 9. Which POWER6 virtualization technology is the minimum to enable multiple shared processor pool functionality?
- A.PowerHA Standard Edition
- **B.PowerVM Standard Edition**
- C.Power6 Management Edition
- D.Power6 Virtualization Edition

Answer: B

10. What is the minimum amount of memory required for a new LPAR to be built via NIM on AIX6.1?

A.128 MB

B.256 MB

C.512 MB

D.1024 MB

Answer: B

11. What is the theoretical maximum number of logical ports that a one port of a 2-port 10Gb IVE can provide if no VIO Server is connected to the IVE?

A.2

**B.4** 

C.8

D.16

Answer: D

12. An administrator wants to deploy a complex LPAR environment on a 595. What is the most current tool available for documenting the proposed LPAR configuration and determining if there are adequate IO resources?

A.LPAR Planning Tool.

B.System Planning Tool.

C.LPAR Validation Tool.

D.System Validation Tool.

Answer: B

13. Where will an administrator find documents in PDF format that include detailed architecture and step-by-step installation instructions for Power servers?

A.AIX Fix Central

**B.IBM Developer Works** 

C.IBM Systems Software Information Center

**D.IBM Systems Hardware Information Center** 

Answer: D

14. Which of the following is a situation where dual (redundant) HMCs are recommended?

A.When managing more than four VIO servers.

B.When installed with Power 570 and larger hardware.

C.When hosting both Linux and AIX on the same physical hardware.

D.When unexpected outage on a single HMC would prove an untenable risk for the hosted LPARs.

Answer: D

15. A customer has a requirement for a single AIX LPAR to be highly available. The customer only has enough funding to purchase a single system.

Which would be the most critical option to mitigate AIX availability?

A.Dual power supplies.

B.Twice the amount of disk.

C.Two dual-port LHEA adapters.

D.Two dual-port fibre channel adapters.

Answer: A

16. What is the difference between the CUoD and Utility Capacity On Demand?

A.Utility allows for activation of resources by the hour. CUoD allows for permanent access to additional resources installed into the system.

B.Utility allows for permanent access to additional resources installed into the system. CuOD allows for activation of resources by the hour.

C.Utility allows for activation of resources by the minute. CUoD allows for permanent access to additional resources installed into the system.

D.Utility allows for a 30 day usage of additional resources installed into the system. CUoD allows for permanent access to additional resources installed into the system.

Answer: C

17. An administrator plans to use bootable AIX media to boot a system into maintenance mode. The system is running AIX 5.3 TL09 with a 64-bit kernel. The administrator has a selection of media available. Which media should the administrator use?

A.Any AIX bootable media, providing it is a 64-bit variant

B.Any AIX bootable media, providing it is AIX 5.1 or later

C.Any AIX 5.3 bootable media, providing it is TL09 or later

D.Any AIX 6.1 bootable media, providing it is TL02 or later

Answer: C

18. In which file created by a mksysb would an administrator find filesystem and logical volume information?

A./fs.data

B./image.data

C./bosinst.data

D./install.data

Answer: B

19. Which command can be used to show volume group information about filesystems and OS levels for a specified mksysb called server1.mksysb?

A.Ismksysb -If server1.mksysb

B.restore -mrT server1.mksysb

C.listbackup -fT server1.mksysb

D.listvgbackup -l server1.mksysb

Answer: A

20. A backup is taken using the following command:

tar -cvf abcdef.tar /usr/local/include/tcpd.h

The operator is in the directory /usr/local/restores and runs the following command:

tar -xvf abcdef.tar

Where will the file be restored?

A./usr/local/include/tcpd.h

B./usr/local/restores/tcpd.h

C./usr/local/restores/include/tcpd.h

D./usr/local/restores/usr/local/include/tcpd.h

Answer: A

21. An administrator is applying a corrective service to their HMC. The corrective service has been shipped on 3 DVDs. Which action will ensure the corrective service is correctly installed?

A.Select the option to automatically reboot the HMC.

B.Select the option to automatically reboot the HMC after each disk.

C.Shutdown all managed LPARs prior to beginning the install process.

D.Copy all disks into the ""SERVICE"" directory and select concurrent install.

Answer: A

22. A POWER6 595 LPAR has two dedicated processors. The LPAR is active and running AIX 6.1. What must be done to donate any unused processing capacity to the shared processor pool?

A.In the HMC Properties, select the options to allow processor sharing when the partition is inactive and active.

B.In the LPAR Properties, select the options to allow processor sharing when the partition is inactive and active.

C.In the LPAR Profile Properties, select the options to allow processor sharing when the partition is inactive and active.

D.In the 595 Managed System Properties, select the options to allow processor sharing when partitions are inactive and active.

Answer: C

23. The administrator changed the number of virtual processors from 1 to 2 in the default\_profile of an LPAR. The operator ran the cfgmgr command expecting to see 2 processors after that, but did not see them.

What action must be done to apply the changes?

A.Reboot AIX within the LPAR.

B.Run cfgmgr against the device sys0.

C.Shutdown and then activate the default\_profile.

D.Ensure the RSCT daemon is operative and run cfgmgr again.

Answer: C

24. An administrator needs to recover an HMC due to a failed disk. The disk has been replaced, allowing the administrator to reinstall the HMC back to the required release of software. Backups of both the HMC Console Data and Upgrade Data are available.

After reloading the HMC with the Recovery DVDs, what are the next steps to restore the HMC configuration?

A.Use the 'HMC Management > Restore HMC Data' option to first restore just the HMC Data..

B.Use the 'HMC Management > Restore Upgrade Data' option to first restore just the Upgrade Data.

C.Use the 'HMC Management > Restore HMC Data' option to first restore the HMC Data and then the Upgrade Data.

D.Use the 'HMC Management > Restore Upgrade Data' option to first restore the Upgrade Data, and then the HMC Data.

Answer: A

25. An administrator is looking for the "Open Restricted Shell Terminal" option on the HMC GUI. Under which panel is this option available?

A.HMC Management, but only from a local connection

B.Service Management, but only from a local connection.

C.Systems Management, but only from a local connection.

D.Systems Management, but only from a remote connection.

Answer: A

26. Following an unscheduled power outage, the administrator needs to power up an IVM-managed system. For the given system, what is the first step in this process?

A.Physically press the appropriate button on the system.

B.Physically disconnect and reconnect the power cable on the system.

C.Log into the IVM using a Web Browser, select the managed-system and select the Power on option from the Operations menu.

D.Log into the HMC using a Web Browser, select the managed-system and select the Power on option from the Operations menu.

Answer: A

27. An administrator wants to host several LPARs on a JS23 Blade server. To achieve this, what additional management software is required?

A.HMC

**B.IVM** 

C.VIOS

**D.IBM Director** 

Answer: C

28. On which HMC GUI panel can the 'Enable Electronic Service Agent' option be found?

A.HMC Management

**B.Systems Management** 

C.Service Management

**D.Electronic Management** 

Answer: C

29. The system hangs at boot time after starting NFS services. What is the most likely cause?

A.The action parameter of rcnfs in /etc/inittab is 'off' and the script called is not exiting.

B.The action parameter of rcnfs in /etc/inittab is 'wait' and the script called is not exiting.

C.The action parameter of rcnfs in /etc/inittab is 'once' and the script called is not exiting.

D.The action parameter of rcnfs in /etc/inittab is 'respawn' and the script called is not exiting.

Answer: B

30. The administrator created an entry in the inittab for run level 2. The system was already booted in normal mode. Which will start the newly created entry?

A.init 1

B./etc/rc

C.telinit q

D./etc/rc.d/rc2.d

Answer: C